## **Download Adobe Photoshop 2022 (Version 23.0) License Keygen Activation Code With Keygen [Win/Mac] [32|64bit] 2022**

Installing Adobe Photoshop and then cracking it is easy and simple. The first step is to download and install the Adobe Photoshop software on your computer. Then, you need to locate the installation.exe file and run it. Once the installation is complete, you need to locate the patch file and copy it to your computer. The patch file is usually available online, and it is used to unlock the full version of the software. Cracking Adobe Photoshop is not as straightforward as installing it. It requires a few steps to bypass the security measures that are in place. First, you must obtain a cracked version of the software from a trusted source. Once you have downloaded the cracked version, you need to disable all security measures, such as antivirus and firewall protection. After this, you need to open the crack file and follow the instructions on how to patch the software. Once the patching process is complete, the software is cracked and ready to use.

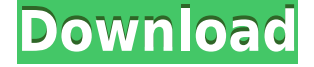

Additionally, to view all of your existing versions, you can click on the down arrow next to the word "Cloud  $\rightarrow$  Documents" at the top left or right of the page, and you will see a small panel pop up with "View", "Edit", and "Options". Upon clicking "Edit", you can edit a document in one of the available programs. To do this, click the More Labels icon, and add the label for the version of the document you want to edit. Adobe After Effects, Premiere Pro, and Dreamweaver also support this feature in actual versions, not beta. Using the new Filmstrip feature, you can make all the selected versions of a photo appear with just a single click. Simply select the filmstrip in the Project panel and either right-click or select an option in the pop-up menu. Once again, Adobe After Effects, Premiere Pro, and Dreamweaver all include this view. Lastly, you can now Copy Linked Clips to the Clipboard. Previously, you needed to add a layer to the image and then manually select the clips before copying. Now, copy by clicking and holding the resulting frame. Alternatively, you can select a frame, press Command+C, and choose to Paste Linked Clips. Until I get a chance to play with Creative Cloud in my iPad, I can read the online reviews. And one thing that I like about the Adobe app is that you can scroll down to see all the new features, and they are also on the Play Store. Adobe says that the collection of content is growing, and for me it seems that they're right. I think new features like custom keyboard shortcuts, improved user interface, screenshot feature, and now the ability to run apps in split-screen view are well worth waiting for.

## **Adobe Photoshop 2022 (Version 23.0)Patch With Serial Key Registration Code x32/64 2023**

Do you sometimes find yourself fighting with your camera when trying to take a screenshot? Are you having trouble retouching a photo because you want your newly edited setting to last? Do you struggle to decide what filters to use on your friends' weddings? Do you have a hard time selecting an image to upload in your favorite social network? Whatever the case, with Photoshop you can now do so much more and enjoy it over and over again, too. **What It Does:** The Aperture mode is crucial to the manipulate your light but it can be tricky to master. In this video I show you how to go from Auto Mode options to the Aperture mode options. Cloning and other similar features are at your disposal in this application. It's simple to understand but if you need help creating you can utilize the tutorials to see what all you can utilize. **What software is best for graphic design for beginners?**

Canva is an incredibly accessible software that is designed especially for people with no graphic design training or knowledge. It is easy to use and the templates make graphic design possible for everyone. **What It Does:** Fill saves you from painting over and over. Fill can be used you fill any solid area with the color of your choice. It's great for solid backgrounds or coloring large areas. Sometimes you just want a custom, one-shape image. And this feature lets you! To do this, just choose any face, head, arm, or leg and the tool will show different variations of what you can create with this feature. 933d7f57e6

## **Adobe Photoshop 2022 (Version 23.0) Download free License Key Full Full Product Key 64 Bits {{ lifetimE patch }} 2022**

Additive Selection In Photoshop (beta), users can now select an area within any layer and control the selection by using a click-and-drag interaction. It is powered by Adobe Sensei AI. When you don't know exactly what you're looking for, you can use the automatic object recognition technology in the tool to find things in your images and fix mistakes like distorted images, black areas, or objects that don't belong in your Photoshop files. Image Matching (beta) in Photoshop's Liquify tool allows users to quickly create new shapes in the image using features like edge-lock and curve-lock, as well as control thickening and smoothing modes to create animations and animations. Photoshop and Creative Cloud members also will have their chance to try out a redesigned Filter Gallery (beta) in the coming weeks. Adobe has reimagined the way filters work with this round of new features. A new One-click Delete and Fill tool has been added to the layers panel, making it easier to remove objects from an image and replace them with other objects in the image. This feature works in both content-aware and intelligent-destructive modes. Microsoft Office for Mac is coming this summer Along with the arrival of the new Microsoft Office apps, the UI of the all-new Microsoft Text and Paragraph apps allow you to more easily align, justify, or annotate your documents, add formatting for headers, footers, and tables, and control the overall look for more gracious text across all your apps – on PC, Mac, and Android. There's also new options to quickly insert images, links, and other commonly used format attachments from your device or online.

photoshop free download for mac os x 10.8.5 photoshop mac os 10.6 8 download photoshop elements 2018 download mac photoshop express download mac photoshop express for mac free download adobe photoshop express mac free download download photoshop 7 free full version for mac photoshop 7 for mac free download imagenomic portraiture plugin for photoshop 7.0 free download for mac portraiture plugin for photoshop cc 2020 free download for mac

Photoshop is a powerful image editing tool that offers a wide range of tools and capabilities. It is now the only solution for desktop editing that supports the leading professional and consumer photo editing applications, including Photoshop, Elements, Lightroom, Aperture, and Photoshop Express. Creative Cloud Photography subscribers also get unlimited access to leading photo services like Adobe Stock and Adobe Stock Photos, as well as cloud-based storage for up to 5TB of editable content and tools for non-Photoshop usage. Photoshop is an incredibly powerful and intuitive image editing tool. Its range of tools and capabilities allow users to edit not only photos, but also layouts, vector graphics, and even video clips. Importing and exporting high-resolution images is important when working with large files. Photoshop CS6 has excellent support for high-speed external hard drive connections, providing extended bandwidth for importing images when working with large files. Adobe Photoshop CC gives you a different set of tools, different new features, and different commands to use than the previous version. It is a part of the Adobe Creative Cloud branding. It is the most proficient and powerful image editing software designed specifically for photographers and graphic designers to enhance and edit images. This Creative Suite software is built with a massive 19-year headstart on commercial image editing software. The Photoshop family has some other software, consisting of Photoshop Lightroom, Photoshop Fix, Photoshop Elements, Photoshop Express, and other software.

For 2020, Adobe has announced a brand-new camera RAW format for Photoshop, after Adobe introduced the Image format for Photoshop in 2019. This new camera RAW format lets you open a wide variety of RAW image file formats in Photoshop. RAW files are image files that contain all the original information captured by the camera, which can then be edited and manipulated in Photoshop according to your creative intentions. Adobe Photoshop is a professional photo editing, graphics editing, and photo retouching software. It is used by designers, photographers, and artists. It gives you the range of tools to edit, enhance, and modify your photos. It has more functions, tools, and capabilities than the other photo editor apps. Adobes Photoshop can do more than the other apps. The list of top Photoshop tools is proved as the best tools to be used in the world of graphic designing. Photoshop is one of the most frequently used tools in the world. This software is developed by Adobe and Adobe Photoshop is the most popular and given tool in the world of graphic designing. The small businesses, startups and personal use the software in making a logo, editing a photo, photo retouching, photo cloning, photo editing, photo cloning and more. The list of top Photoshop tools is proved as the best in the world. Photoshop Elements is a free program from Adobe that allows you to edit digital photos, but not only. There are many things you can do with this program that you can't do in Photoshop. Some of the things you can do with Photoshop are:

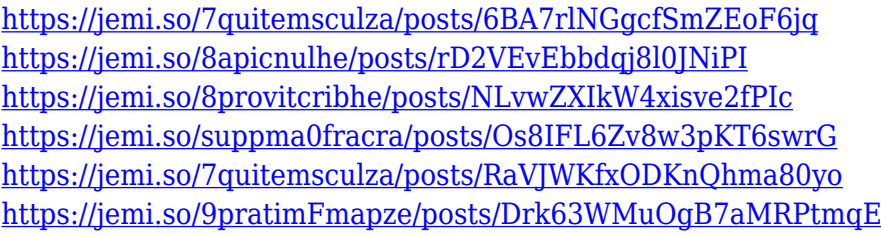

Sharing can be a challenge for everyday graphic designers. When you need to collaborate on a project, quality resolution is critical because there's no going back. With Photoshop Creative Cloud, now you can edit and share large files online to increase your team's productivity. A new browser tab now displays the file in your application of choice, with an option to preview the file in Photoshop. With the new tab, you can take advantage of most of the features found in Photoshop that were not previously supported on the web. **Adobe Photoshop CC 2018 –** Photoshop continues to lead the market with 1.3 million subscribers to Adobe Creative Cloud. Photoshop CC 2018 customers can expect some software advancements that will include a new selection color detection feature that will help create a more professional-looking image. Additionally, new collaboration features including shared folders and integration with Dropbox will eliminate the need to FTP files. Users will also see quicker performance when opening files in Photoshop or Photoshop Elements. A modern interface and innovations like the new Liquify Filter tool are already available to designers to enhance user experience while still creating inspiring work. Share for Review is a Share to Review partnership program with Adobe that allows Photoshop users to collaborate seamlessly across desktop, tablet and mobile devices, all with one click. Not only does the Update feature stay updated with desktop real-time file changes so all your edits are up to date on desktops, iPhones, iPads, Macs, and Windows Modern PCs; it also creates a private link that anyone with the link can constantly access and download updates.

Adobe Shape Lasso is an evolution of the Lasso feature that was introduced in Photoshop in 1993. It frees you to edit your image's content by selecting areas of the image with the click of a mouse. Shape Lasso speeds up the editing process, as you can pick larger or smaller areas of your image, and you can easily select areas of your image, dragging the mouse and changing configurations until you're happy with the selection. Use the Live Shape Horizontal, Vertical, Trapezoid, and Square tools to create more complex selections, or the Polygonal Lasso tool to create freehand selections. The new shape tools enable you to quickly edit shapes and create complex selections that are precise and easy to use. Finally, in View & Edit you can use shape-based editing techniques to easily edit and retouch areas of images. But it is too much to say that all flows of its engine are best which his used by professionals in the development of the form of the product. While professionals use Photoshop's feature, the pro's professional image editing with an easy curve, jet generated features of the professional tool which very pleased with its ease-of-use. From the software application development process, the professional image editing tool has made the decorating images from your options, pro users use this tool for all professional use. The concept is simple and elegant to organize everything you want at the peak of the creative world and then at its desing tool to work.